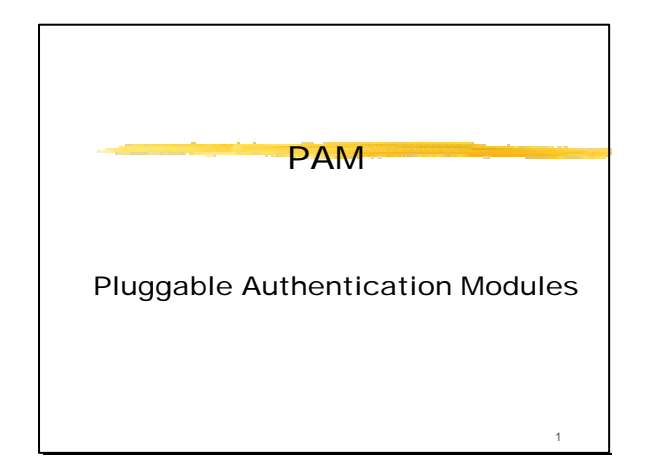

#### Fatto

E' responsabilità degli amministratori di sistema stabilire le politiche di sicurezza per le applicazioni che richiedono l'autenticazione dell'utente

 $\overline{2}$ 

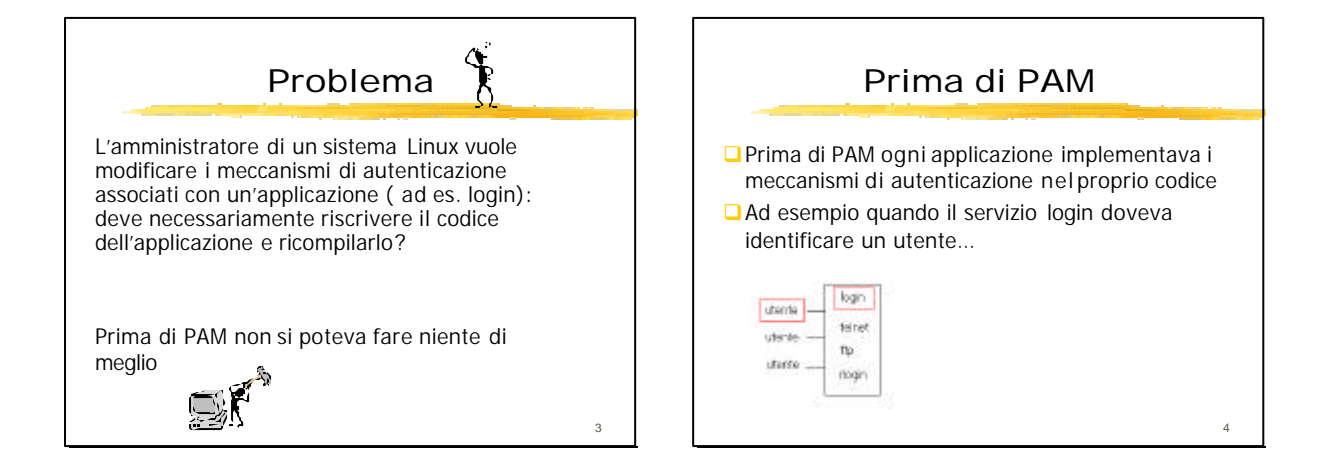

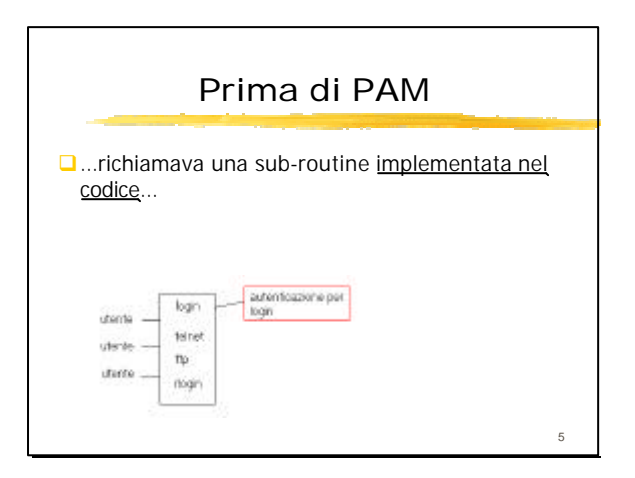

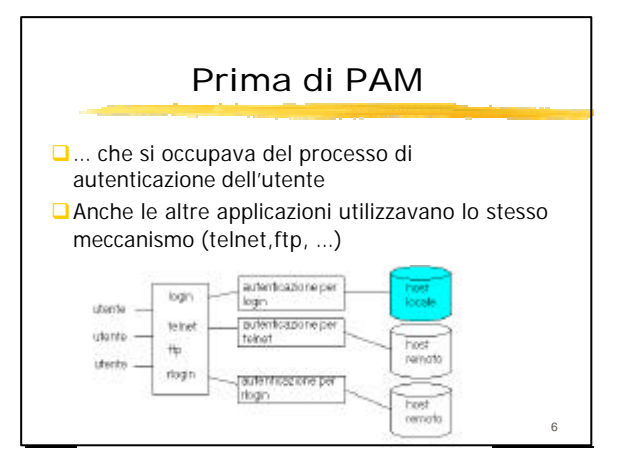

#### Scopo di PAM

Lo scopo di PAM è separare la scelta dei meccanismi di autenticazione dallo sviluppo di software che richiede servizi di autenticazione

# Scopo di PAM

PAM fornisce :

7

- **■Un modo per sviluppare programmi indipendenti** dallo schema di autenticazione (applicazione PAM-aware)
- **□**Un modo per permettere agli amministratori di sistema di stabilire una politica di sicurezza senza modificare i programmi che effettuano l'autenticazione

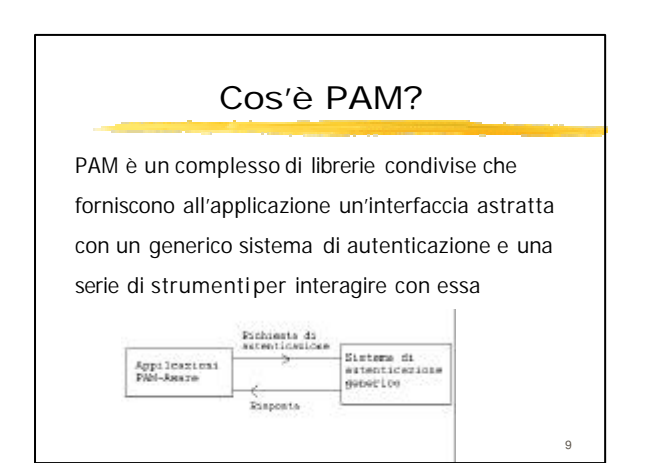

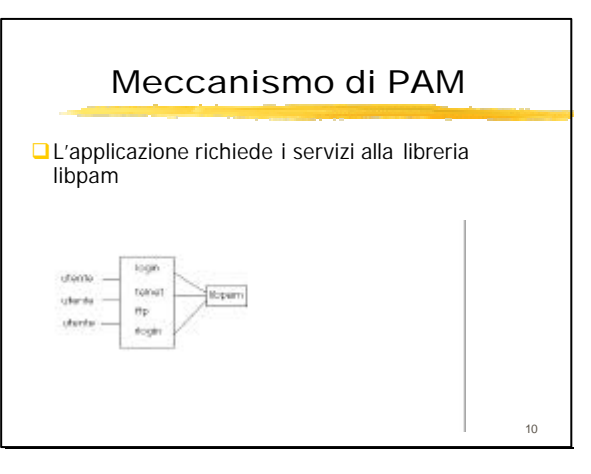

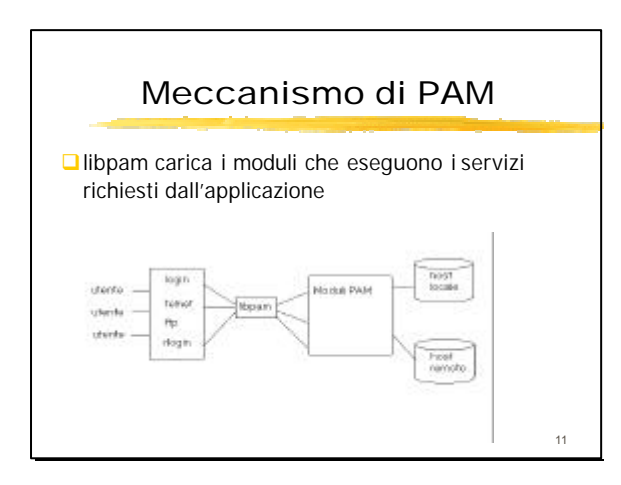

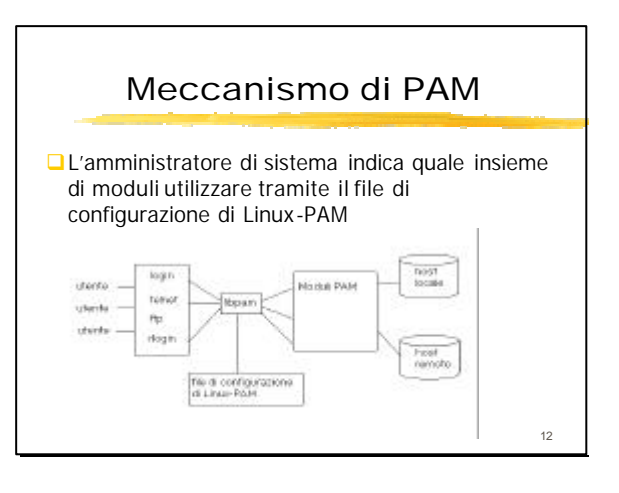

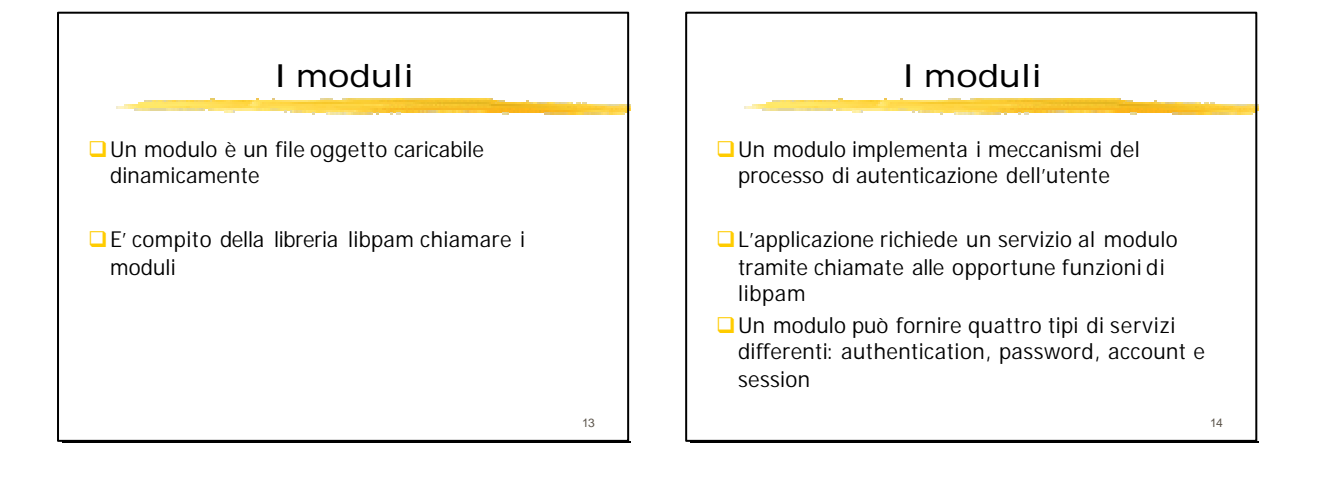

## Il file di configurazione

L'amministratore può indicare quali moduli utilizzare per il processo di identificazione tramite un file di configurazione per ogni applicazione PAM-aware

# Nel file di configurazione

nome\_del\_servizio 100\_0\_modulo riag\_d\_controllo path\_del\_modulo argoment\_per\_il\_modulo Una linea del file di configurazione contiene i seguenti campi: **□** nome\_del\_servizio (es. login,telnet)  $\Box$ tipo\_di\_modulo (auth,account,...)  $\Box$ flag\_di\_controllo (required,...) □ path\_del\_modulo (/lib/security/md.so) argomenti\_per\_il\_modulo 16

#### Esempio di file di configurazione

Questo file di configurazione indica a libpam di autenticare l'utente tramite il meccanismo delle password standard di Unix con il modulo pam\_unix\_auth.so

login suth required usr/lib/seconty/pam\_unix\_auth.sologin account required /uar/lib/security/pam unix acct.so login password required Astrlib/security/pam unix passwd.so login session required /usc/lib/security/pam\_unix\_session.so

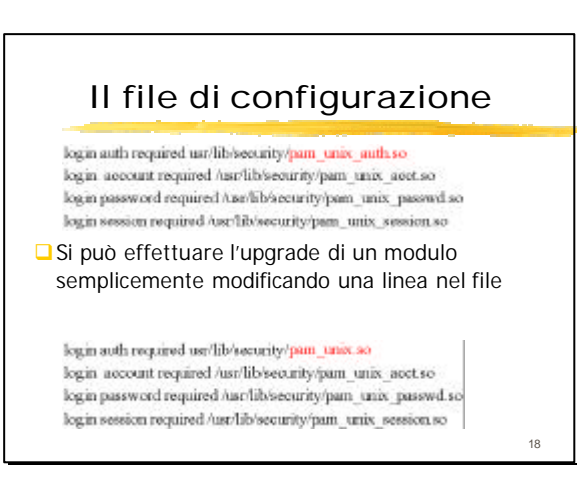

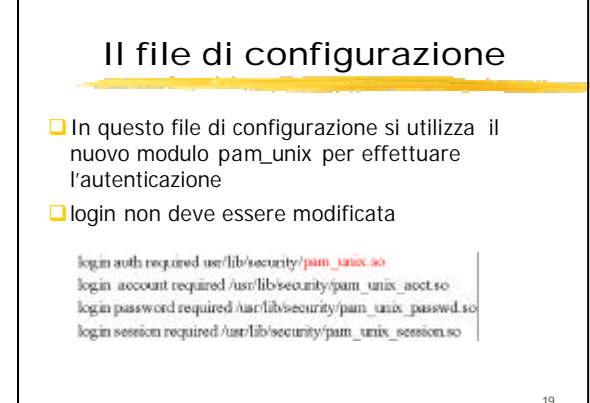

## File di configurazione **□**Il file di configurazione è /etc/pam.conf **■Un'alternativa al file pam. conf è un file di** configurazione distinto per ogni servizio nella directory /etc/pam.d/ **Q**Nella directory /etc/pam.d/ ogni file di configurazione ha lo stesso nome dell'applicazione a cui è associato

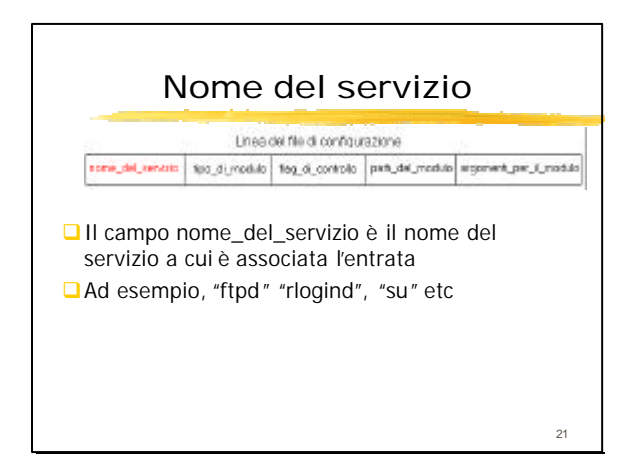

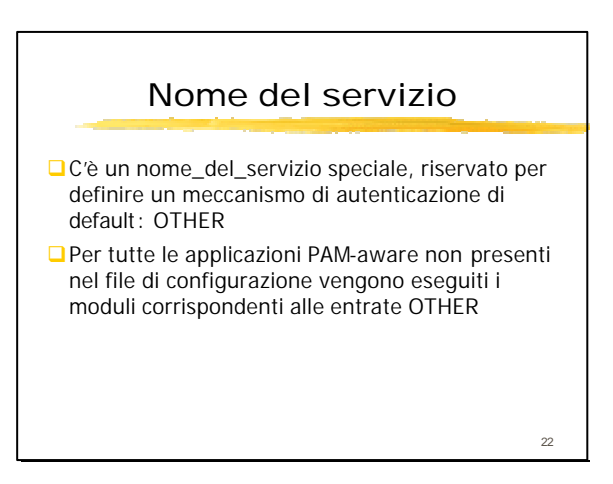

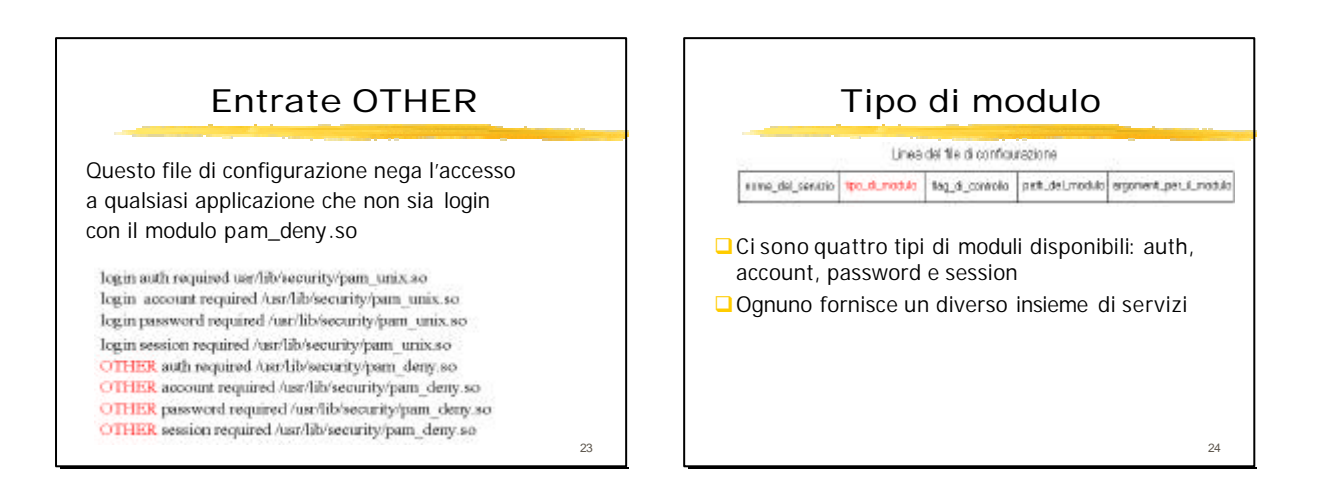

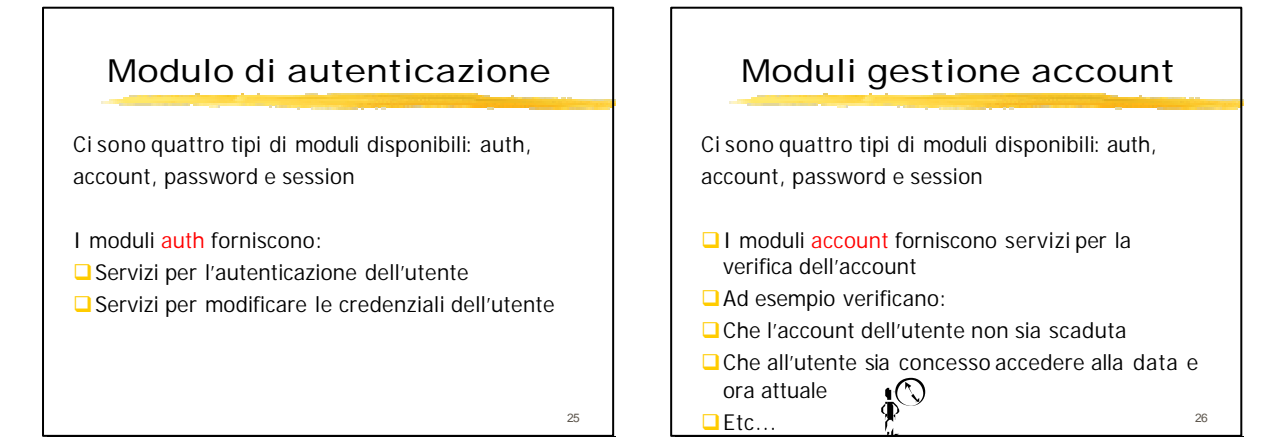

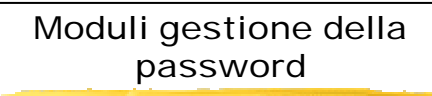

Ci sono quattro tipi di moduli disponibili: auth, account, password e session

- **□ I moduli password forniscono servizi per la** modifica dei token di autenticazione
- $\Box$ Servono per modificare la password

# 28 Moduli gestione della sessione Ci sono quattro tipi di moduli disponibili: auth, account, password e session **□I** moduli session sono usati dopo l'autenticazione per rendere possibile l'uso dell'account all'utente  $\Box$ Ad esempio rendendogli disponibile la home directory, la casella postale etc…

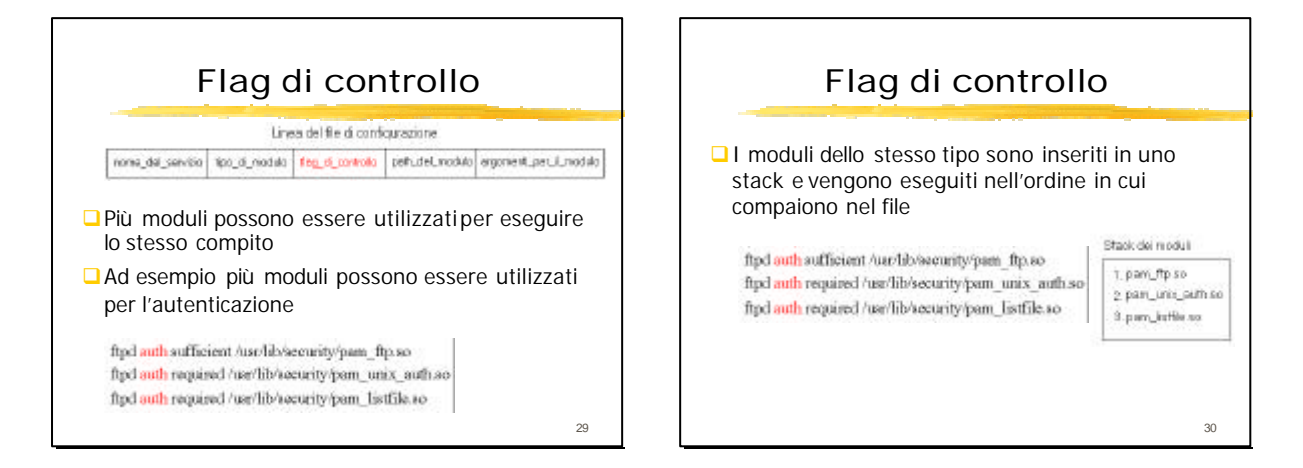

#### Flag di controllo

 $\Box$  Le funzioni fornite dai moduli che implementano i servizi di identificazione restituiscono un unico valore, combinazione dei valori di ritorno di ogni modulo

**□Il campo flag\_di\_controllo determina** l'importanza di ogni modulo per il successo o il fallimento globale

#### Flag di controllo

I flag di controllo sono i seguenti: required,requisite,sufficent e optional

**□** required: indica che il successo del modulo è indispensabile per il successo globale. Il fallimento non sarà visibile all'utente finchè tutti i moduli rimanenti dello stesso tipo non siano stati eseguiti

32

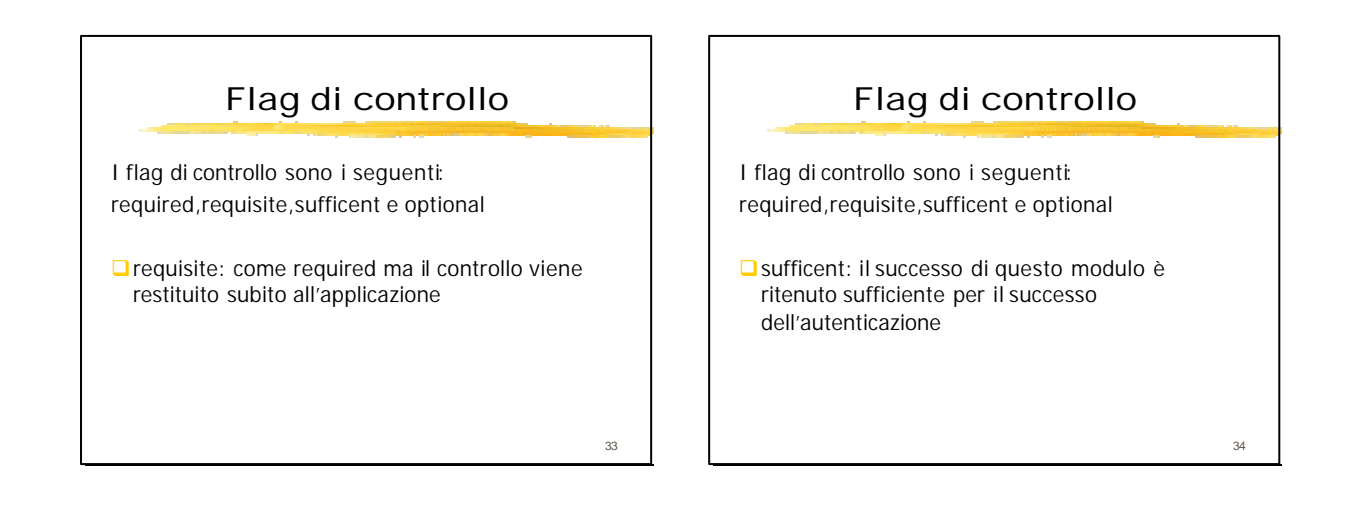

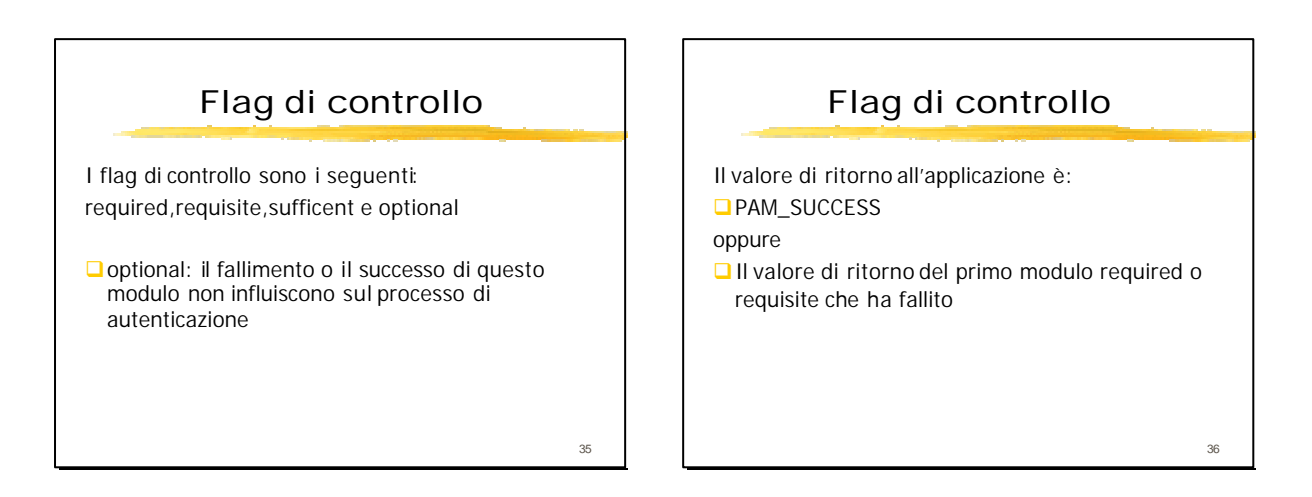

# Esempio di uso del flag di controllo

ftpd auth sufficent /usr/lib/security/pam\_ftp.so ftpd auth required /usr/lib/security/pam\_unix\_auth.so ftpd auth required /usr/lib/security/pam\_listfile.so

Con questo file di configurazione libpam effettuerà le seguenti azioni:

 $\Box$ Se il modulo pam\_ftp.so restituisce PAM\_SUCCESS libpam restituisce subito il controllo all'applicazione (restituendo successo)

## Esempio di uso del flag di controllo

ftpd auth sufficent /usr/lib/security/pam\_ftp.so ftpd auth required /usr/lib/security/pam\_unix\_auth.so ftpd auth required /usr/lib/security/pam\_listfile.so

- **■Altrimenti eseque i due moduli successivi QII successo di entrambi i moduli è richiesto** affinchè l'autenticazione riesca
- **□**Un fallimento del modulo pam\_unix\_auth.so non sarà visibile all'utente fino alla terminazione del modulo pam\_listfile.so

Path del modulo Linea del file di configurazione none\_bal\_servitio | 1po\_di\_modulo | fing\_di\_controllo | peth\_del\_modulo | ergomenti\_pec.il\_modulo Il path del modulo indica il nome del modulo da caricare e la directory in cui si trova (solitamente è /lib/security/) 39

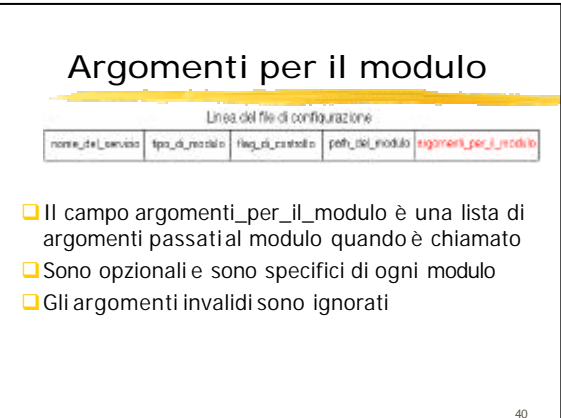

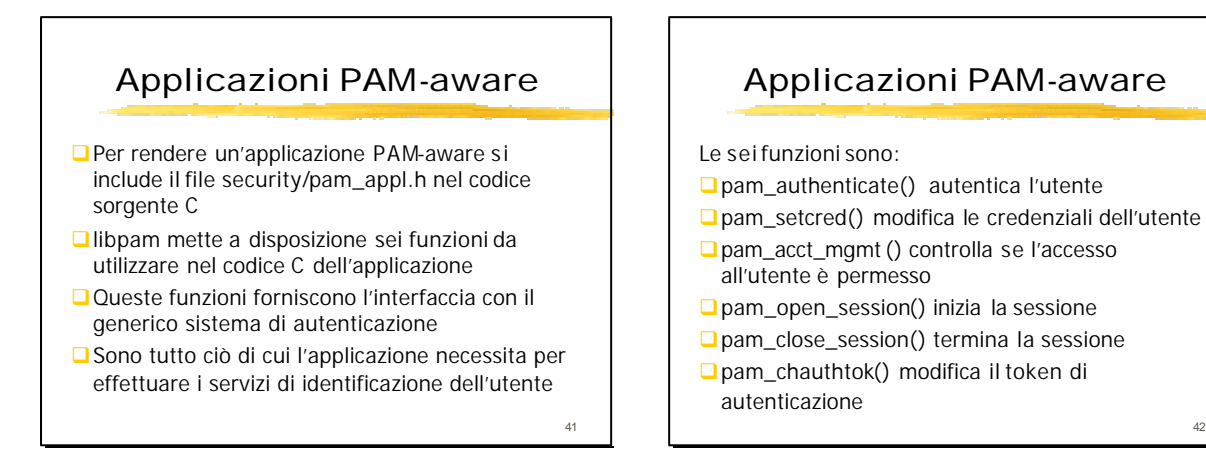

37

#### Moduli

- **QUn modulo può fornire quattro tipi di servizi** differenti: authentication, password, account e session
- **□ Per essere correttamente definito, un modulo** deve definire tutte le funzioni di almeno uno dei quattro tipi di servizio
- **□**Un singolo modulo può contenere le funzioni neccessarie per tutti i quattro tipi di servizio

#### Moduli

Nel codice C:

43

- $\Box$  Un modulo auth deve definire le funzioni pam\_sm\_authenticate() e pam\_sm\_setcred()
- **□**Un modulo account deve definire la funzione pam\_sm\_acct\_mgmt()
- **□**Un modulo password deve definire la funzione pam\_sm\_chauthtok()
- $\Box$ Un modulo session deve definire le funzioni pam\_sm\_open\_session() e pam\_sm\_close\_session()

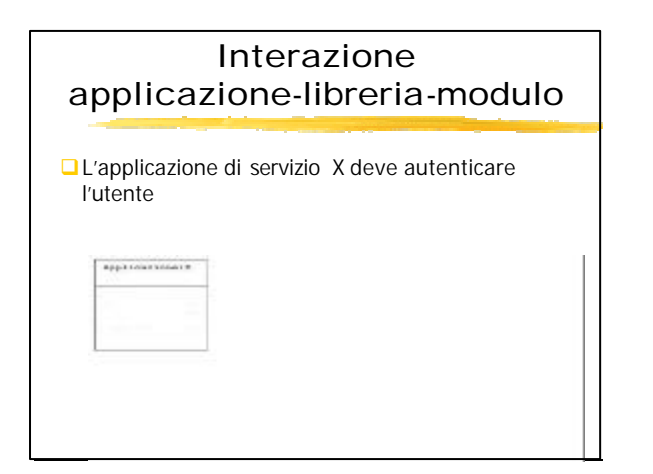

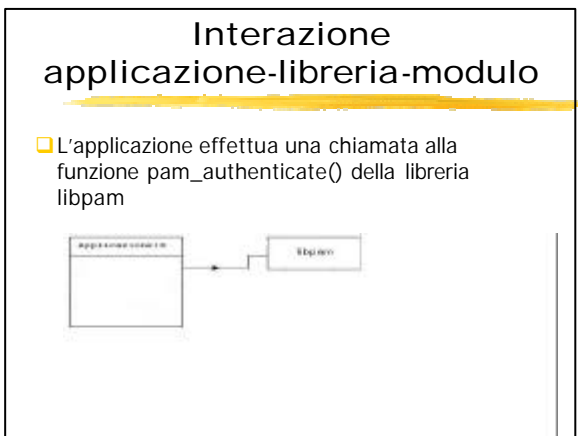

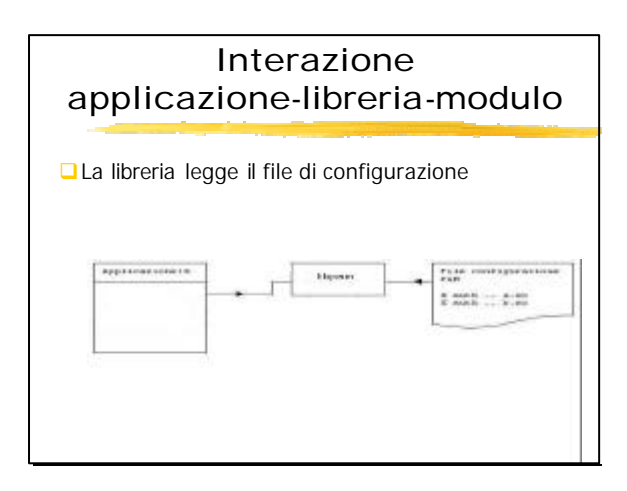

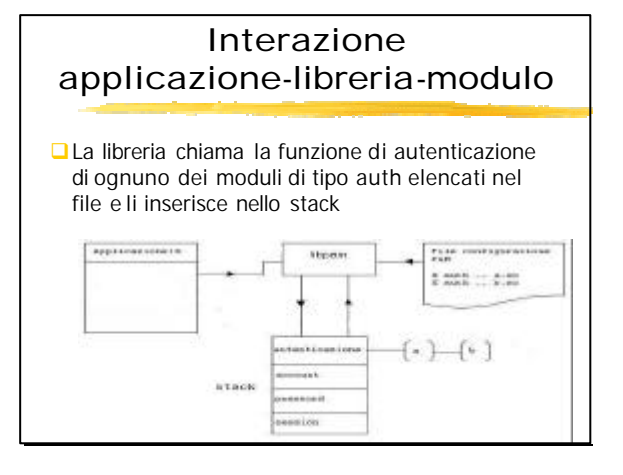

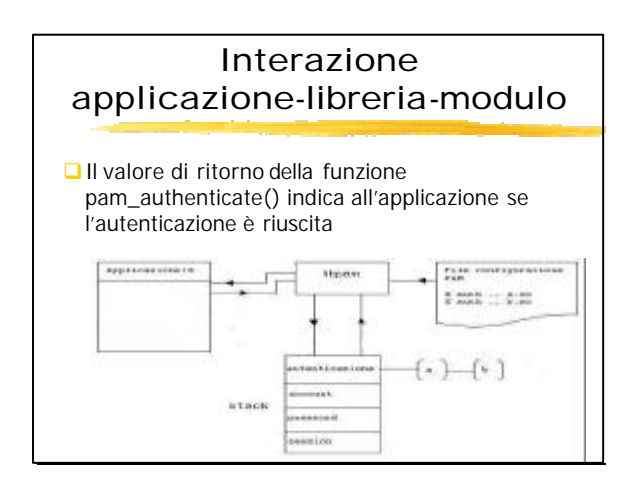

#### Esempio di applicazione

- $\Box$  La seguente applicazione richiede di autenticare un utente delegando la scelta del meccanismo di autenticazione all'amministratore di sistema
- **□L'applicazione resta all'oscuro di come l'utente** viene autenticato, ma , a seconda del valore di ritorno della funzione pam\_authenticate(), può decidere di concedere l'accesso all'utente o meno.

50

52

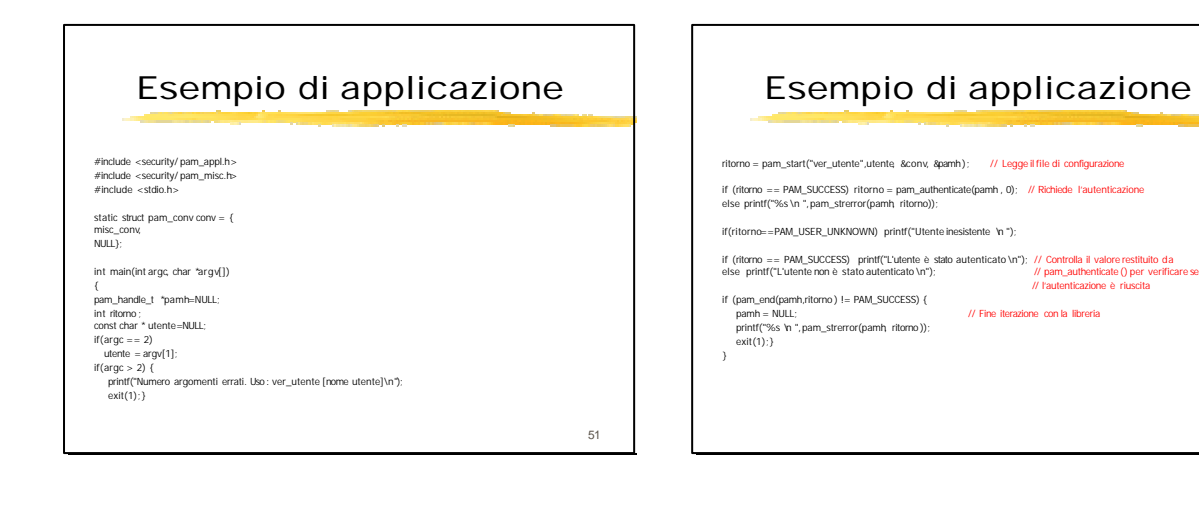

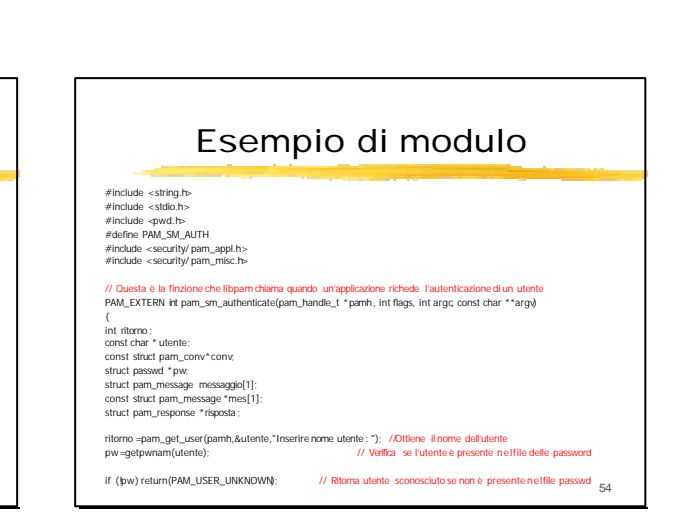

# Esempio di modulo

Il seguente modulo di autenticazione effettua due controlli:

- $\square$ Si assicura che l'utente sia elencato nel file delle password
- $\Box$ Richiede una password all'utente e verifica che la sua lunghezza sia almeno di otto caratteri

Come richiesto dalle convenzioni della libreria PAM, il modulo definisce le due funzioni pam\_sm\_authenticate() e pam\_sm\_setcred()

## Esempio di modulo

ritorno –pam. get\_jitem(pamh.PAM\_CONV,(const void \*\*) &conv);<br>mes(0j = messaggio,<br>messaggio(0), meg\_s.hyte=PAM\_PROMPT\_ECHO\_OFF;<br>messaggio(0), meg\_s="hestre la passwordvn";<br>conv->conv(1,(const struct pam\_message \*\*) mes,&ri if(strlen(risposta->resp)<8) return PAM\_AUTH\_ERR; /// Verifica che la password è almeno di otto caratteri<br>else return PAM\_SUCCESS;

//Questa è la funzione che libpam chiama quando un'applicazione richiede di modificare le credenziali dell'utente<br>|m1.argc, const char \*\*argv)<br>{

return PAM\_SUCCESS;

}

}

55

# Presentazione a cura di ■Melucci Giovanni Matr. 56/00588 **■ Ullo Nicola** Matr. 56/00552